## **FX-9860G**

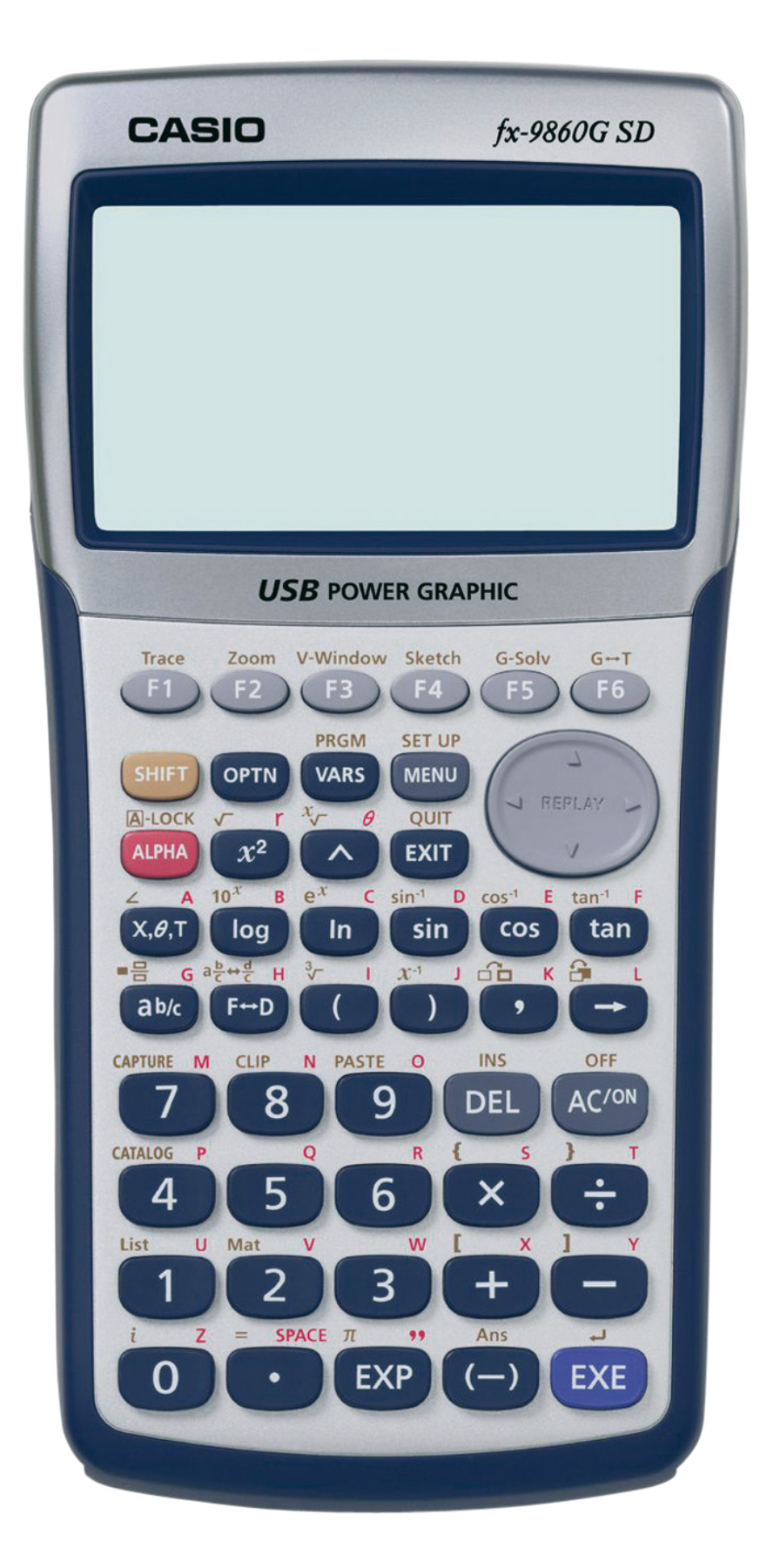

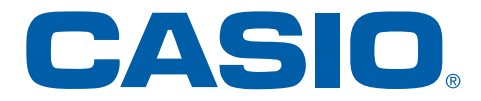

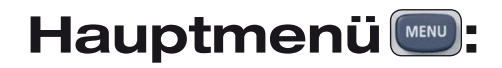

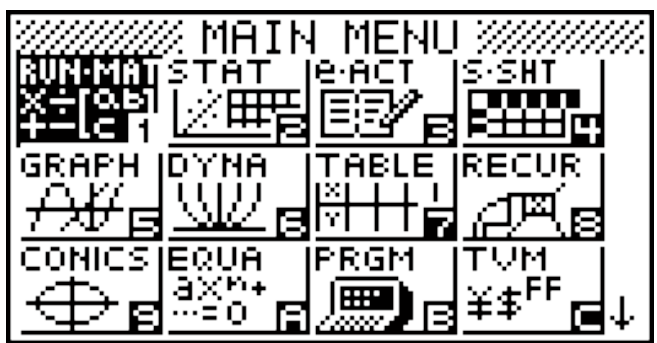

## **Grafikanwendung :**

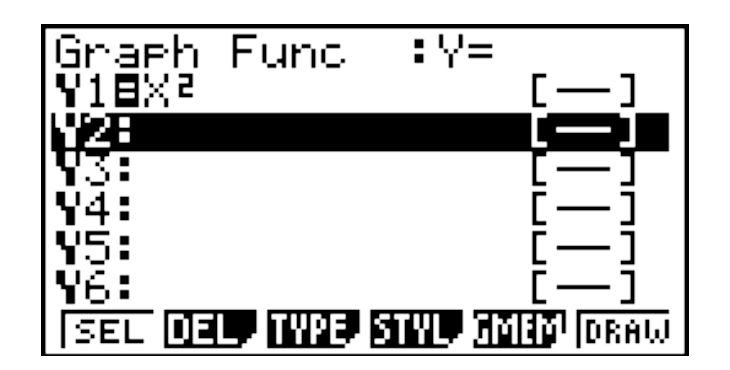

## **Grafikanwendung:**

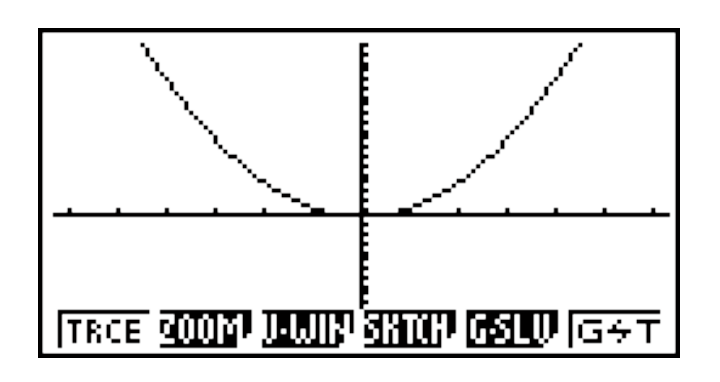